# **Forsteinrichtungs-GIS (qForst)**

 $\pmb{\times}$  QForst ist ein auf QGIS 3.16+ basierendes Werkzeug zur nutzerfreundlichen Erfassung, Analyse und Ausgabe von Forstinventurdaten. Es besteht die Möglichkeit, eine bereits vorhandene oder parallel erzeuge Bestandsdatentabelle (z.B. aus Excel) zu verknüpfen oder die gesamte Forstinventur mit qForst zu erledigen<sup>[1\)](#page--1-0)</sup>.

### **Funktionsumfang**:

- Angepasste Nutzeroberfläche
- Einfaches Anlegen neuer Projekte
- Erfassen von Beständen und Wegen mit den erweiterten Digitalisierungswerkzeugen von QGIS
- Automatische Signaturzuweisung
- Kaskadierende, in Beziehung stehende Abteilungs-, Unterabteilungs und Bestandseinheits-Nummern
- Automatische Brutto- und Nettoflächenberechnung
- Druckausgabe als
	- Forstübersichtskarte (FUEK)
	- Forstgrundkarte (FGK)
	- Forstwirtschaftskarte (FWK)
	- $\circ$  Bericht/Atlas pro Abteilung<sup>[2\)](#page--1-0)</sup>
- Dateiausgabe als
	- Shapefile/Geopackage für jeden Bestandstyp
	- Excel/CSV-Tabelle mit den Bestands- sowie Flächendaten

## **Einführung**

## **Die Layer**

## **Digitalisieren**

## **Druckzusammenstellungen**

[1\)](#page--1-0) , [2\)](#page--1-0)

in Entwicklung, Stand 05.01.21…

From: <https://lernplattform.map-site.de/> - **Lernplattform für OpenSource GIS**

Permanent link: **<https://lernplattform.map-site.de/doku.php/handbooks/qforst?rev=1609844943>**

Last update: **2022/09/09 23:44**

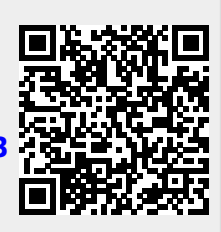